# **PedAM Guide**

## **Contents**

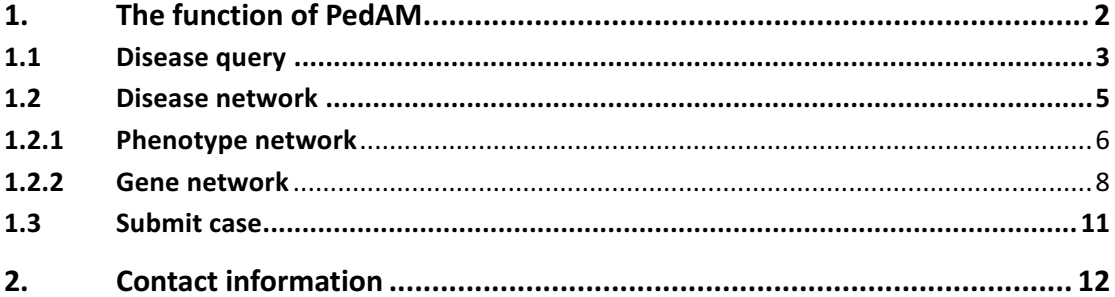

#### **1.** The function of PedAM

Our website PedAM provides three functions: disease query, disease network and submit case.

In disease query functional module, we offer standardized 8,528 pediatric disease terms (containing 4,542 unique disease concepts and 3,986 synonyms) with 8 annotation fields for each disease, including definition synonyms, gene, symptom, cross-reference (Xref), human phenotypes, and its corresponding phenotypes in the mouse (MPO).

In disease network functional module, users can draw the disease network through query their interested disease pair. Currently, we provide three disease network models to users, they are disease-phenotype network, disease-gene network and disease pair network. Users can choose one of them to draw the network they are interested in.

In submit case functional module, we provide a way to upload medical records. We will select some cases with the comprehensive clinical data of patient's pedigree and provide free service for related disease diagnosis, which eventually will improve treatments and better medical services to patients. We will keep strictly confidential for those submitted data. We greatly appreciate people's contribution for their support and cooperation.

 $\overline{2}$ 

## **1.1 Disease query**

First, users should click the "QUERY" button in the navigation bar on the home page (Fig.1).

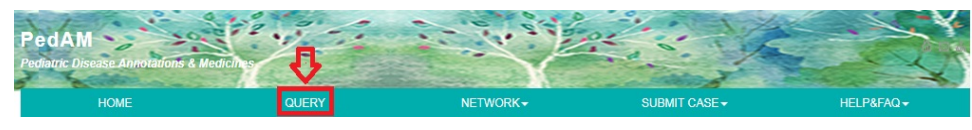

Fig.1 "QUERY" button.

Then the following page will show up (Fig.2):

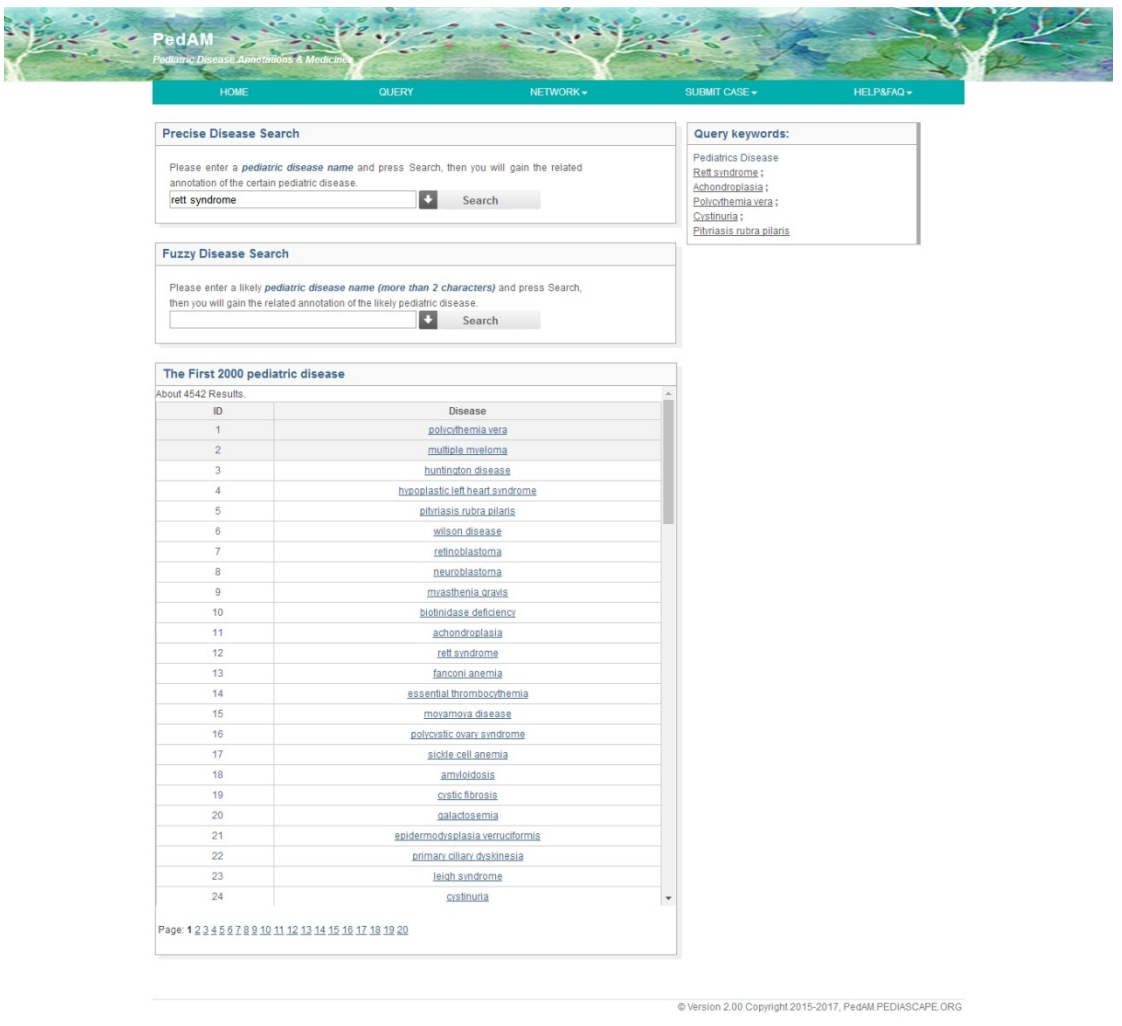

Fig.2 "QUERY" page.

On this page, there are four modules: precise disease search, fuzzy disease search, the first 2000 pediatric diseases and query keywords. Precise disease search and fuzzy disease search are presented to meet different inquiry demands. The first 2000 pediatric diseases provide 2000 most common pediatric disease for reference. Query keywords provides 5 of the most frequently queried keywords for reference.

Here, let's take the illness "Wilson disease" as an example to introduce a specific disease page (Fig.3).

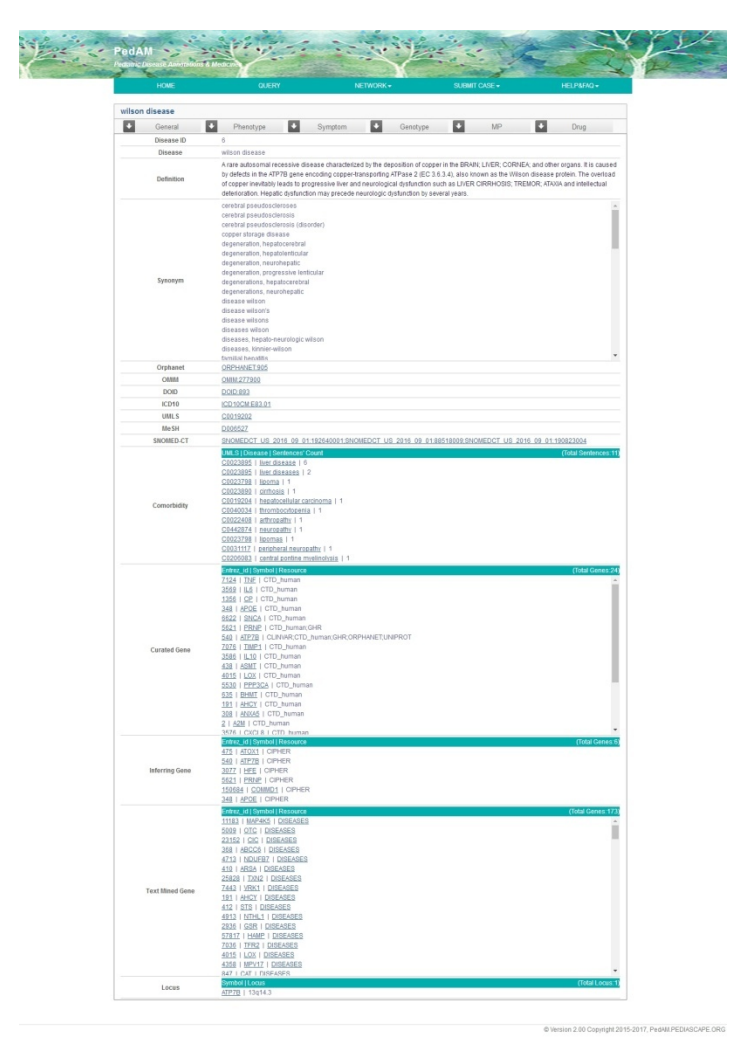

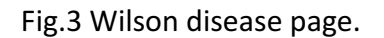

There are three ways to get to the page of 'willson disease'. First, users

can input "Wilson disease" in the precise disease search; second, users can input "Wilson" in the fuzzy disease search, but users can only get a simple page about this disease with this way; third, users can click the "Wilson disease" in the list of the first 2000 pediatric diseases.

On the "Wilson disease" page, there are six buttons: "General", "Phenotype", "Symptom", "Genotype", "MP" (Fig.4) and "Drug" that each contains the information of phenotype, symptom, genotype, MPO and Drug, respectively. Clicking the "General" button can display the whole page.

| <b>HOME</b>                | <b>QUERY</b><br>NETWORK-                                   | SUBMIT CASE +<br><b>HELPAFAQ+</b>                                |  |  |  |
|----------------------------|------------------------------------------------------------|------------------------------------------------------------------|--|--|--|
| wilson disease             |                                                            |                                                                  |  |  |  |
| о<br>o<br>General          | о<br>o<br>Phenotype<br>Symptom                             | O<br>о<br>Genotype<br>MP.                                        |  |  |  |
|                            |                                                            | Drug                                                             |  |  |  |
| Mapped by lexical matching | POINa<br>HP.0001878   Hemolytic anerria                    | <b>UP INar</b><br>MP:0002810   microcytic anemia                 |  |  |  |
|                            | HP:0001399   Hepatic failure                               | MP:0000121   failure of tooth eruption                           |  |  |  |
|                            | HP:0006554   Acute hepatic failure                         | MP:0002628   hepatic steatosis                                   |  |  |  |
|                            | HP:0010838   High nonceruloplasmin-bound serum copper      | MP.0005349   decreased circulating copper level                  |  |  |  |
| Mapped by homologous gene  | <b>IPO   Nam</b>                                           | MP   Nam                                                         |  |  |  |
|                            | HP:0012300   Mutism                                        | MP:0000010   abnormal abdominal fat pad morphology               |  |  |  |
|                            | HP:0002758   Osteoarthritis                                | MP:0000013   abnormal adipose tissue distribution                |  |  |  |
|                            | HP:0200122   Alypical or prolonged hepatitis               | MP:0002152   abnormal brain morphology                           |  |  |  |
|                            | HP.0002307   Drooling                                      | MP.0005402   abnormal action potential                           |  |  |  |
|                            | HP:0003355   Aminoaciduria                                 | MP:0011019   abnormal adaptive thermogenesis                     |  |  |  |
|                            | HP:0010934   Chendrocalcinosis                             | MP:0004185   abnormal adipocyte glucose uptake                   |  |  |  |
|                            | HP:0002040   Escoñapeal varix                              | MP:0000639   abnormal adrenal gland morphology                   |  |  |  |
|                            | HP:0010939   Osteoporosis                                  | MP:0300010   abnormal abdominal fat pad morphology               |  |  |  |
|                            | HP:0000124   Renal tubular dysfunction                     | MP:0008288   abnormal adrenal cortex morphology                  |  |  |  |
|                            | HP:0001260   Dysarthria                                    | MP:0010465   aberrant origin of the right subclavian artery      |  |  |  |
|                            | HP:0002240   Hepatomegaly                                  | MP:0011249   abdominal situs inversus                            |  |  |  |
|                            | HP:0001878   Hernolytic anemia                             | MP:0002420   abnormal adaptive immunity                          |  |  |  |
|                            | HP:0000725   Dementia                                      | MP:0000010   abnormal abdominal fat pad morphology               |  |  |  |
|                            | HP:0004448   Fulminant hepatic failure                     | MP:0001777   abnormal body temperature homeostasis               |  |  |  |
|                            | HP:0200032   Kayser-Fleischer ring                         | MP:0002152   abnormal brain morphology                           |  |  |  |
|                            | HP:0012115   Hepatitis                                     | MP:0002420   abnormal adaptive immunity                          |  |  |  |
|                            | HP:0002275   Poor motor coordination                       | MP:0002152   abnormal brain morphology                           |  |  |  |
|                            | HP:0001337   Tremor                                        | MP:0000010   abnormal abdominal fat pad morphology               |  |  |  |
|                            | HP:0001332   Dystonia                                      | MP:0000010   abnormal abdominal fat pad morphology               |  |  |  |
|                            | HP:0001399   Hepatic failure                               | MP:0000010   abnormal abdominal fat pad morphology               |  |  |  |
|                            | HP:0001394   Cirrhosis                                     | MP:0011249   abdominal situs inversus                            |  |  |  |
|                            | HP:0003040   Athropathy                                    | MP:0000260   abnormal angiogenesis                               |  |  |  |
|                            | HP:0002749   Osteomalacia                                  | MP:0004189   abnormal alveolar process morphology                |  |  |  |
|                            | HP:0003109   Hyperphosphaturia                             | MP.0009542   abnormal blood homeostasis                          |  |  |  |
|                            | HP:0002150   Hypercalciuria                                | MP:0008245   abnormal alveolar macrophage morphology             |  |  |  |
|                            | HP:0000751   Personality changes                           | MP:0202010   abnormal abdominal fat pad morphology               |  |  |  |
|                            | HP:0000007   Autosomal recessive inheritance               | MP.0010559   abdominal aorta aneurysm                            |  |  |  |
|                            | HP:0007327   Mixed demyelinating and axonal polyneuropathy | MP:0002152   abnormal brain morphology                           |  |  |  |
|                            | HP.0001903   Atlemia                                       | MP:0011250   abdominal situs ambiguus                            |  |  |  |
|                            | HP:0002015   Dysphagia                                     | MP:0010465   aberrant origin of the right subclavian artery      |  |  |  |
|                            | HP:010060   Dyskinesia                                     | MP:0005402   abnormal action potential                           |  |  |  |
|                            | HP:0016554   Acute hepatic failure                         | MP:0005332   abnormal amino acid level                           |  |  |  |
|                            | HP:0000093   Proteinuria                                   | MP:0003257   abnormal abdominal wall morphology                  |  |  |  |
|                            | HP:0001271   Polyneuropathy                                | MP.0002420   abnormal adaptive immunity                          |  |  |  |
|                            | HP:0000829   Hypoparathyroldism                            | MP:0010465   aberrant origin of the right subclavian artery      |  |  |  |
|                            | HP:0010838   High nonceruloplasmin-bound serum copper      | MP:0302152   abnormal brain morphology                           |  |  |  |
|                            | HP:0003076   Glycosuria                                    | MP.0005332   abnormal amino acid level                           |  |  |  |
|                            | HP:0004787   Fulminant hepatitis                           | MP:0005463   abnormal CD4-positive, alpha-beta T cell physiology |  |  |  |
|                            | HP:0001382   Joint hypermobility                           | MP:0003257   abnormal abdominal wall morphology                  |  |  |  |
|                            | HP:0010787   Nephrolithiasis                               | MP:0010211   abnormal acute phase protein level                  |  |  |  |
|                            | HP:0001259   Coma                                          | MP:0005402   abnormal action potential                           |  |  |  |

Fig.4 MP of Wilson disease

#### **1.2 Disease network**

First, users need move the cursor to the "NETWORK" button in the

navigation bar on the home page (Fig.5).

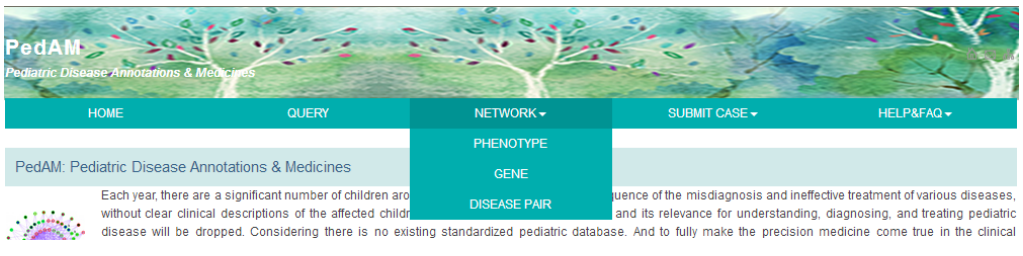

Fig.5 Network button

Our website provides three different networks to draw, they are follows:

## **1.2.1** Phenotype network

Users can get to the phenotype network page by clicking the 'PHENOTYPE' button (Fig.6).

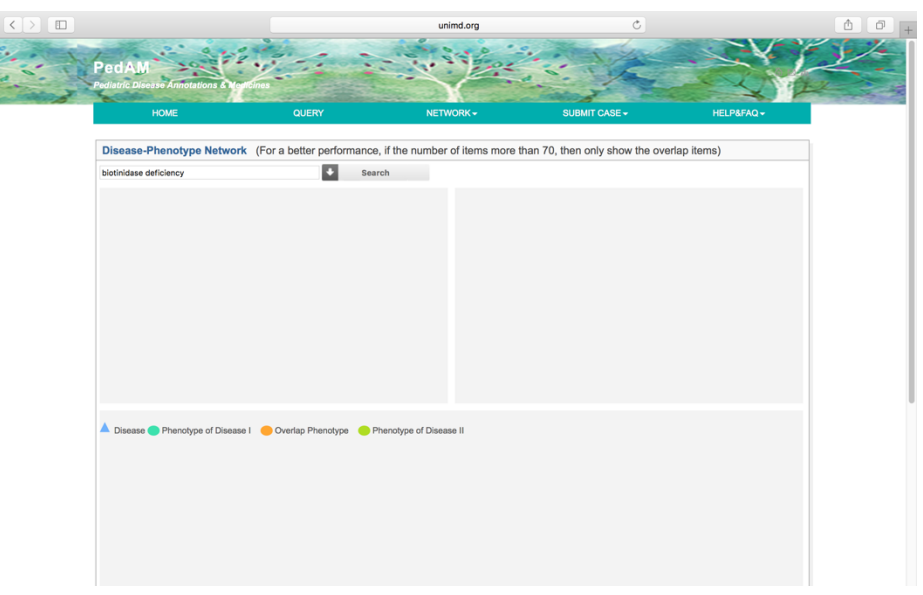

Fig.6 Phenotype network page

On this page, users can query their interested disease with 'Search' button (Fig.7).

| ø<br>biotinidase deficiency<br>Search<br>Click the below link to show the network<br><b>Rank By Curated Phenotype-based Disease Similarity</b><br><b>Rank By All Phenotype-based Disease Similarity</b><br>canavan disease (0.134)<br>asphyxia neonatorum (0.261)<br>metachromatic leukodystrophy (0.118)<br>hhv-6 encephalitis (0.197)<br>cerebral creatine deficiency syndrome 2 (0.105)<br>pediatric non-hodgkin lymphoma (0.159)  | Disease-Phenotype Network (For a better performance, if the number of items more than 70, then only show the overlap items) |  |  |
|----------------------------------------------------------------------------------------------------|----------------------------------------------------------------------------------------------------|--|--|
| central neurocytoma (0.103)<br>dravet syndrome (0.157)<br>hereditary central diabetes insipidus (0.099)<br>diabetic encephalopathy (0.148)<br>krabbe disease (0.099)<br>ring chromosome 20 (0.145)<br>visceral steatosis (0.091)<br>cerebellar ataxia (0.14)<br>dravet syndrome (0.09)<br>arts syndrome (0.138)<br>best vitelliform macular dystrophy (0.086)<br>canavan disease (0.136)<br>citrullinemia (0.086)<br>neuritis (0.129) |                                                                                                    |  |  |

Fig.7 Biotinidase deficiency page

The returned search results contain two parts: the diseases ranked by curated phenotype-based disease similarity displayed on the left of the webpage and the disease ranked by all phenotype-based disease similarity displayed on the right of the webpage. Users can choose the entry for the phenotype they want to research.

After users click an entry in the two lists, the disease-phenotype network will be displayed at the bottom half of the webpage (Fig.8).

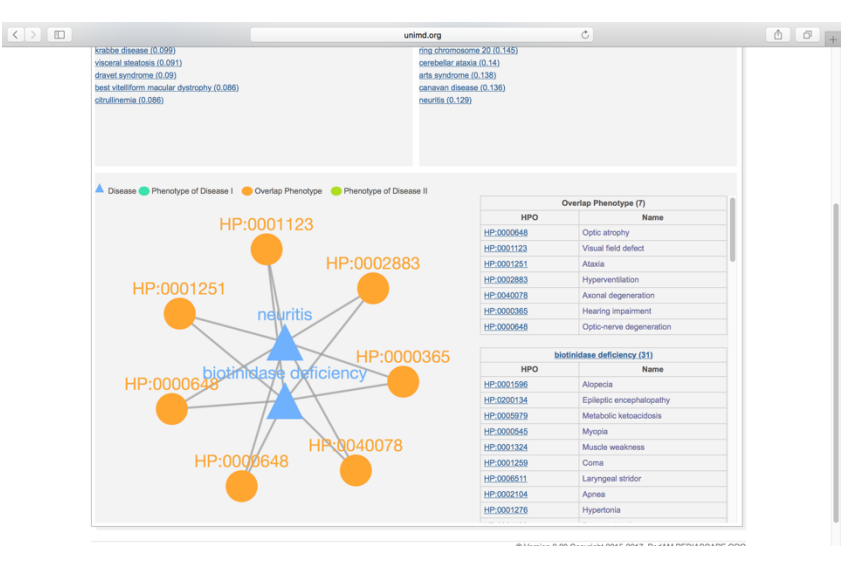

Fig.8 Network forbiotinidase deficiency and neuritis

### **1.2.2 Gene network**

Clicking the 'GENE' button will lead users into gene network page (Fig.9).

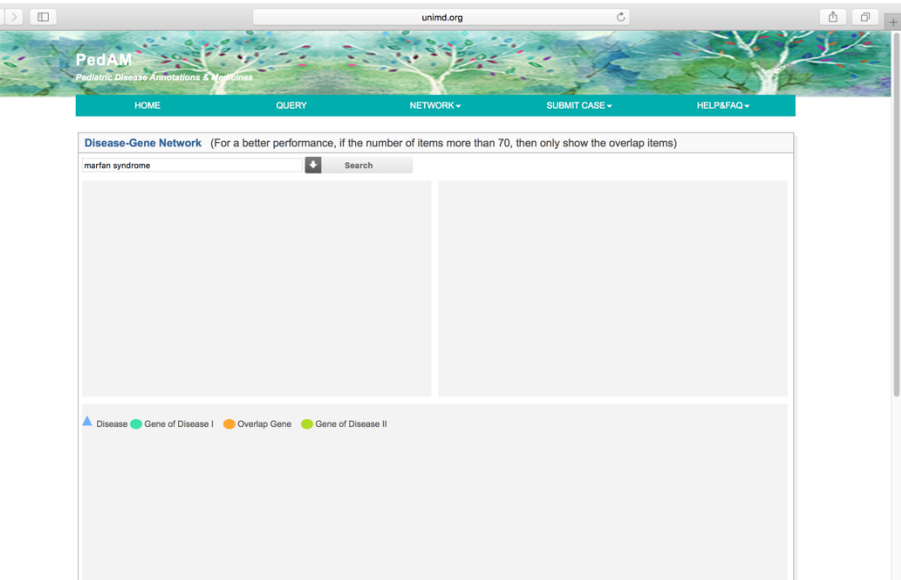

Fig.9 Gene network page

On this page, users can query their interested disease with 'Search' button (Fig.10).

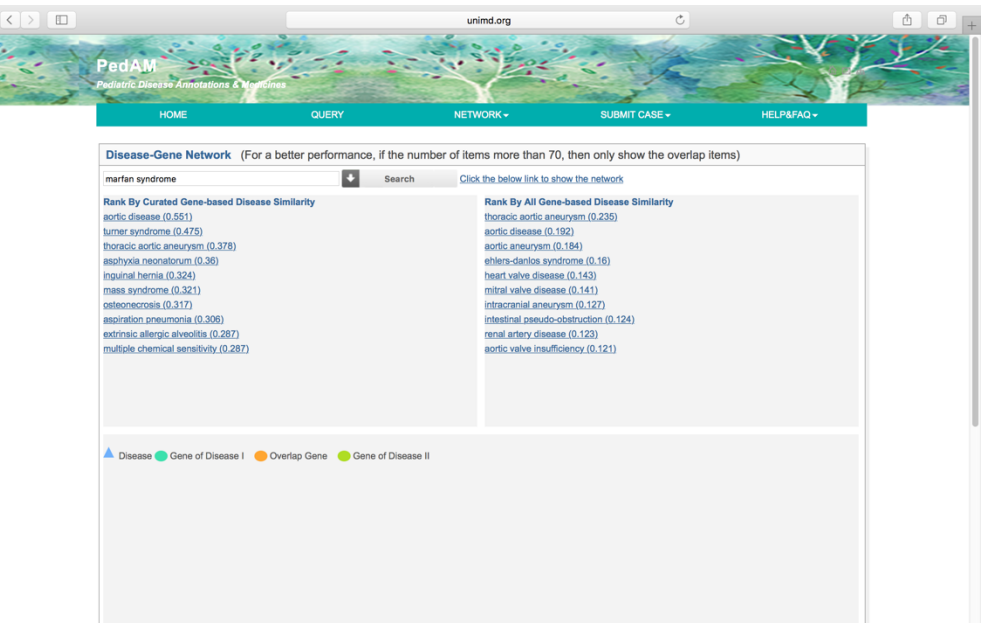

Fig.10 Marfan syndrome page

The returned search results contain two parts: the diseases ranked by curated gene-based disease similarity displayed on the left of the webpage and the disease ranked by all gene-based disease similarity displayed on the right of the webpage. Users can choose the entry for the gene they want to research.

After users click an entry in the two lists, the disease-gene network will be displayed at the bottom half of the webpage (Fig.11).

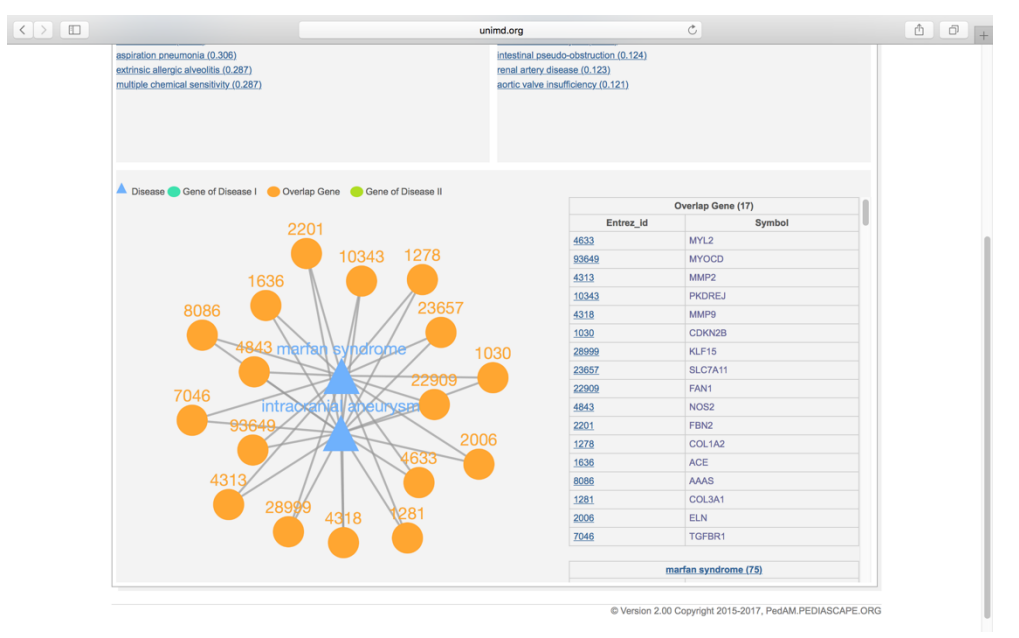

Fig.11 Network for marfan syndrome and intracranial aneurysm

#### **1.2.3 Disease Pair Network**

The "DISEASE PAIR" button will let users get into the disease pair network page (Fig.12).

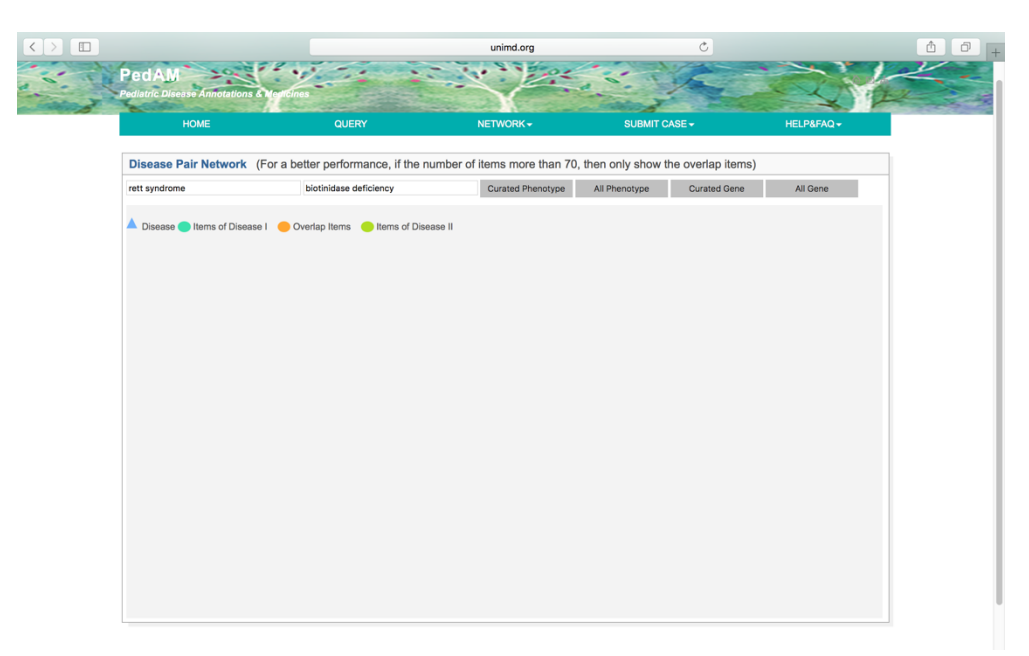

Fig.12 Disease pair network page

There are two search boxes on this page, users can input their interested disease pair in those two boxes. Then users can click each of the four buttons on the right of those two boxes to view the network that they are interested in. The button "Curated phenotype" will show the curated phenotypes that are related to the disease pair. The button "All phenotype" will show the overlapped phenotypes that related to the disease pair.

Button "Curated gene" will show the curated genes that are related to the disease pair. The button "ALL GENE" will show the overlapped genes that are related to the disease pair (Fig.13).

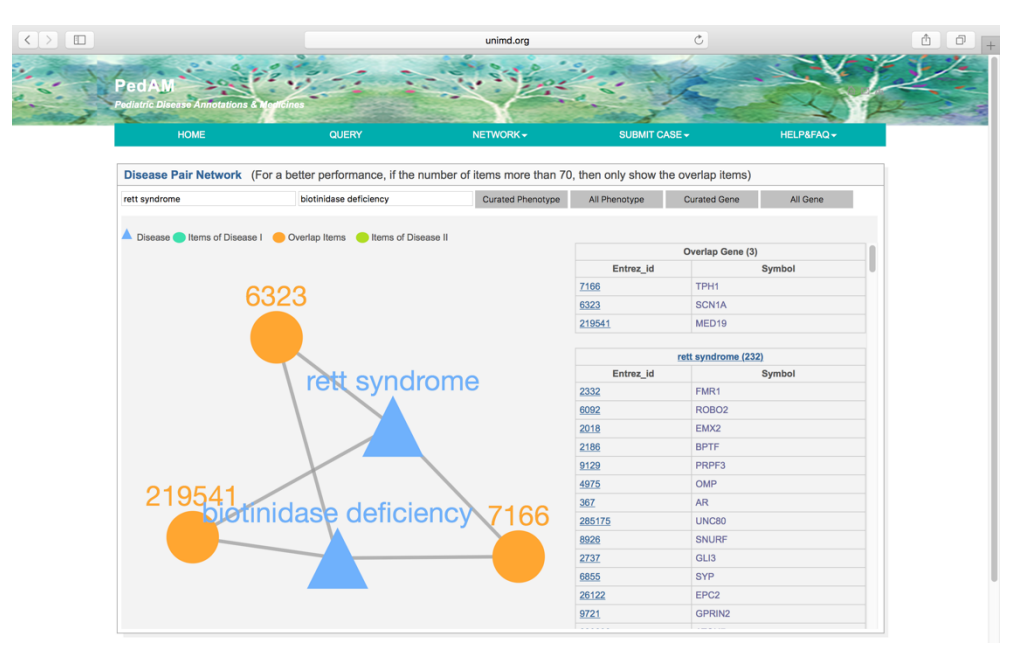

Fig.13 Overlapped genes of rett syndrome and biotinidase deficiency

#### **1.3 Submit case**

Clicking the "SUBMIT CASE" button in the navigation box below on the

home page will open a new page shown as Fig.15.

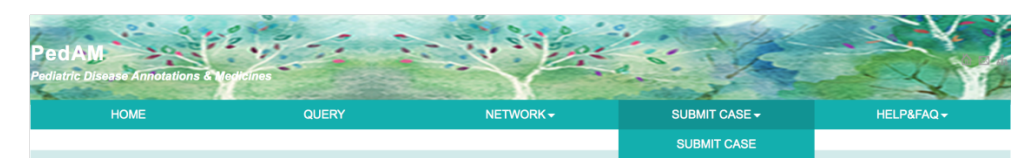

Fig.14 Submit case button

Then the following page will show up (Fig.15):

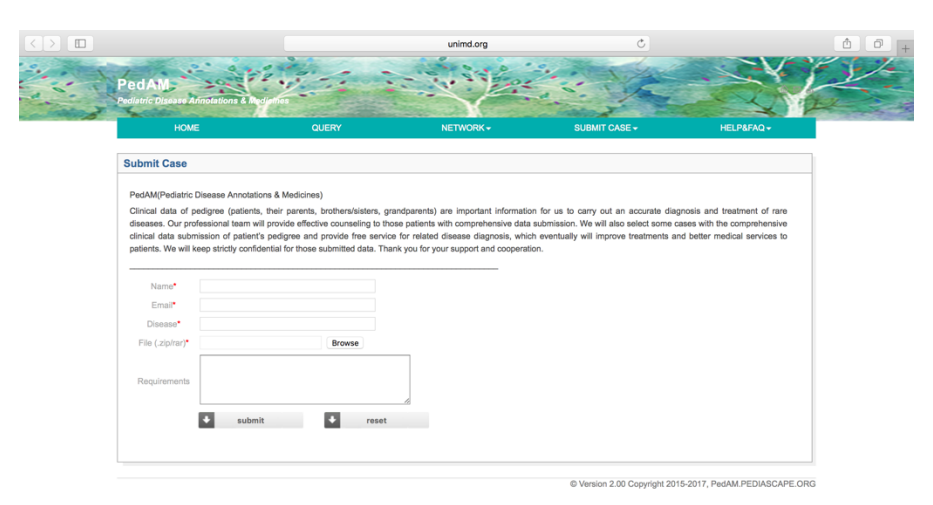

Fig.15 Submit case page

Users can upload their cases into our system through this page. The users must input your name, E-mail, disease and case files and the requirements bar is an option part.

Users can click the "Browse" button to choose the file she/he wants to upload.

## **2.** Contact information

If users have any questions about the use of the website, please contact us with the E-mail: pedam\_web@126.com.